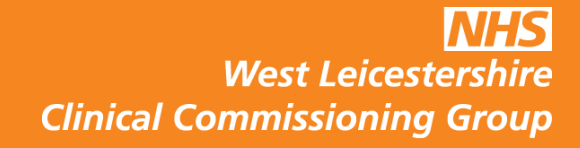

## *Enhanced Data Sharing Model Update*

*April 2018*

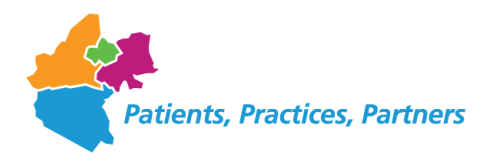

- In 2013 The Phoenix Partnership (TPP) implemented EDSM within **SystmOne**
- This was rolled out across LLR in 2014
- During 2017 TPP have been working with NHS Digital, NHS England, BMA and ICO to make changes to the EDSM functionality
- This is to ensure that EDSM is compliant with principles 1 and 7 of the data protection act

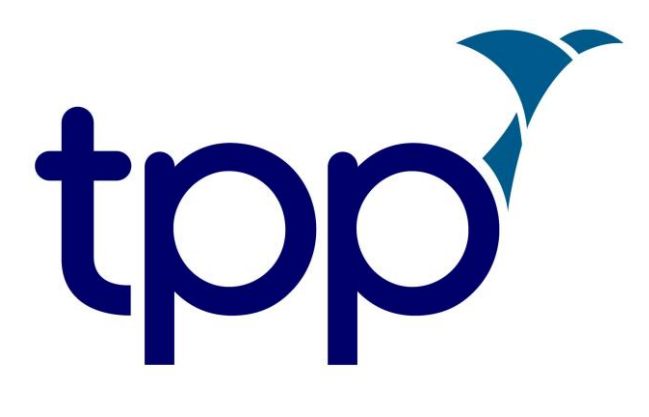

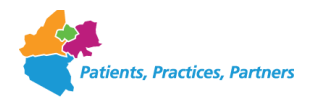

- SystmOne holds a central electronic health record for all organisations using SystmOne
- EDSM allows electronic health records (EHR) to be sharable with healthcare organisations using SystmOne
- Information sharing consent can be set in two different ways:-
	- Shared Out information entered in your EHR can be viewed by other organisations on SystmOne
	- Shared In information entered in your EHR cannot be viewed by other organisation on SystmOne, this is only viewable to the organisation who entered the information into your EHR
- Patients can decide who they share their information with, they can do this by telling their practice or through patient online

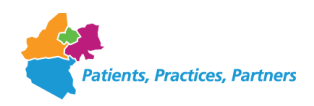

## What does EDSM do

Patient has agreed that their medical information recorded about them regarding their treatment can be shared, so viewable to both services

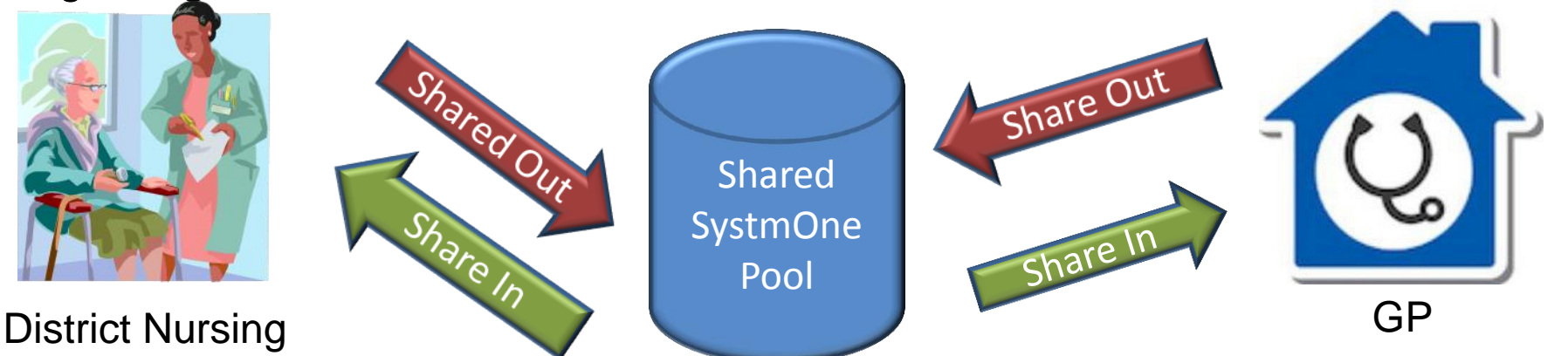

Patient agrees that their medical information recorded about them by one service cannot be viewed by a another service

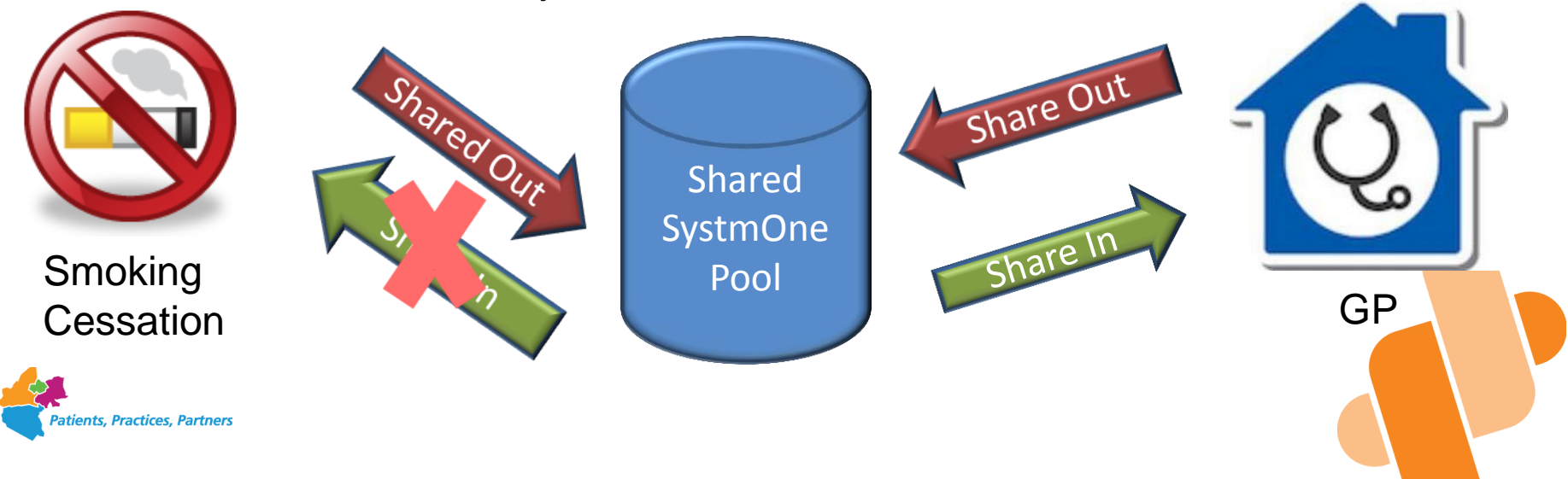

## So what changes

- SystmOne will have three lists:-
	- Allowed list of organisations who will be able to view your patients EHR
	- Prohibited list of organisations who will not be able to view your patients EHR or other SystmOne organisations caring for your patients
	- Verification any organisation not in the Allowed or Prohibited will fall into this category, to view a patients EHR there is a process to be followed
- Verification Process
	- Patients consents to allow an organisation to view their EHR
	- SMS or email is sent to the patient with a code
	- Patient gives the code to the organisation who enters into SystmOne
	- Organisation can now see the HER

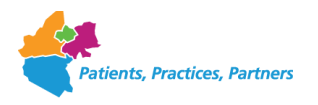